## **Visual Basic 2010 Solutions Manual**

If you ally craving such a referred **Visual Basic 2010 Solutions Manual** books that will give you worth, acquire the utterly best seller from us currently from several preferred authors. If you desire to hilarious books, lots of novels, tale, jokes, and more fictions collections are along with launched, from best seller to one of the most current released.

You may not be perplexed to enjoy all books collections Visual Basic 2010 Solutions Manual that we will enormously offer. It is not nearly the costs. Its roughly what you habit currently. This Visual Basic 2010 Solutions Manual, as one of the most vigorous sellers here will definitely be in the middle of the best options to review.

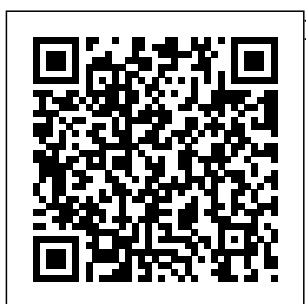

Pro SharePoint 2010 Solution Development Apress Assuming no prior computer programming

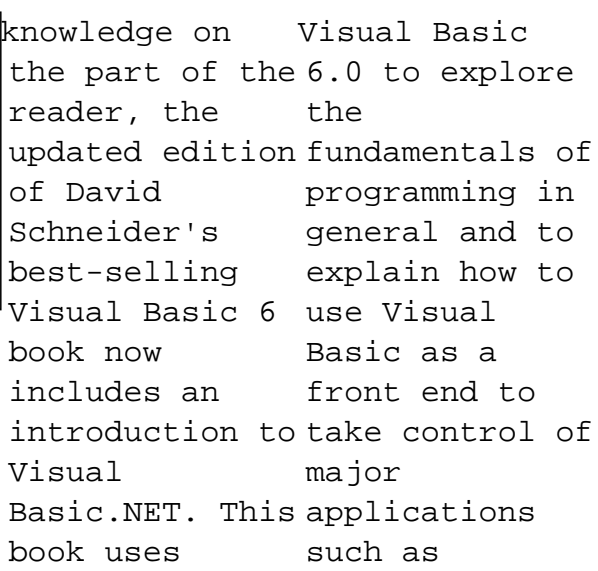

Microsoft Office. A broad original range of examples, case studies, exercises, and programming projects gives readers significant hands-on experience. Introducing good programming practices that are in-step with modern programming methodology, this book uses well-chosen examples to illustrate every new concept. It includes carefully designed examples that both reinforce the text and challenge the

reader to make connections. The book also incorporates real, current, and sometimes humorous data throughout to add fun and interest to the Microsoft overall presentation. The updated edition of Introduction to fundamentals Programming with Visual Basic 6 includes the addition of "named constants" throughout the book, an update Windows 8 of all the data, and the addition of new programming projects in each chapter. An essential reference for

every programming professional. *A Guided Tour of Microsoft® Visual Studio® 2010* "O'Reilly Media, Inc." Ready to learn Visual Basic? Start Here! Learn the of modern programming with Visual Basic 2012—and begin building your first apps for the desktop. If you have absolutely no previous experience

with Visual Basic, no problem—simply applications start here! This book introduces must-know concepts and techniques through easyto-follow explanations, examples, and exercises. Here's where you start learning Visual Basic Learn the fundamentals of **Applications:** programming with Visual Basic Discover how to to bind controls to data to build robust, Design and interact with user interfaces built with XAML Build and 2010 Using this debug complete book's Learn the basics of Windows 8 application design Find out how to deliver your applications to the Windows Store **Microsoft Visual Basic 2010 for Windows, Web, Office, and Database Comprehensive** Simon and Schuster already learned, In just 24 sessions of helping you get the one hour or less, you'll learn how dynamic, scalable, and manageable business solutions with SharePoint straightforward, stepby-step approach, you'll learn how to implement everything from workflows to content management, search to enterprise-class business intelligence. One step at a time, you'll master new features ranging from Business **Connectivity Services to** Silverlight rich user interfaces. Each lesson builds on what you've job done fast--and do it right! Step-bystep instructions carefully walk you through the most common SharePoint 2010 development

tasks. Q&As at the end of each chapter help you test your knowledge. By the Way, Did You Know?, and Watch workflows and Out! boxes offer advice and solutions. workflows Manage Learn how to… Make the most of SharePoint 2010 lists, libraries, and site templates Customize the user interface through web parts, custom actions, and other advanced interface features Develop server-side applications and client-side applications for SharePoint 2010 Manage data using lists, libraries, site columns, content types, custom fields, event receivers, and queries Integrate

external data with **Business Connectivity** Services (BCS) Use "out of the box" create custom SharePoint with SharePoint 2010 Central **Administration** Protect applications with claims-based authorization and other security features Integrate advanced search into your applications Build powerful BI solutions for data analysis, presentation, and decision-making **Visual Studio 2010 All-in-One For Dummies** Sams Publishing This is an

introduction to programming using Microsoft's Visual Basic.NET 2010, intended for novice programmers with little or no programming experience or no experience with Visual Basic. The text emphasizes programming logic and good programming techniques with generous explanations of programming concepts written from a nontechnical point of view. It stresses input, processing, and output and sequence, selection, and repetition in code development. File I/O and arrays are included. Later chapters introduce objects, event

programming, and databases. By taking a slow and steady approach to this book builds new database files from the reader has already learned. VB thousands of tips and quips inject records, flowcharts, both humor and insight. The book includes numerous programming examples and exercises, case studies, tutorials, and 'fixing a program' sections for an in-depth look at programming problems and tools. Quizzes and review questions throughout each chapter get students to think about the materials and how to use them. Each chapter has a summary and glossary for extra review. The

programming ideas, downloads, I/O, and code samples you can concepts from what small, simple files to  $2010$ or the free Visual accompanying website, www.camb WCF RIA Services, ridge.org/us/McKeo wn, has code large files with deskchecks and audits to aid with program design, coding, and debugging; PowerPoint files for every chapter; and hundreds of ideas for programs and projects. **Microsoft Visual Basic** more—with dozens of **2010 Step by Step** McGraw Hill Professional Summary A thorough revision of the bestselling Silverlight 4 teaches you how to in Action. This comprehensive guide teaches Silverlight from the ground up, covering all the new v. 5 features in depth.

You'll also explore MVVM, and more—with dozens of use in Visual Studio Web Developer 2010 Express. About the Book This hands-on guide explores Silverlight from the ground up, covering every feature in rich, practical detail. It is readable and the coverage is comprehensive. You'll master networking, MVVM, and code samples you can use in Visual Studio or the free Visual Web Developer Express. Silverlight 5 in Action build desktop-quality applications you can deploy on the web. Beginners will appreciate the progression from

simple examples to full Contents PART 1 applications that employ good design and coding practices. Seasoned . NET developers will love how the sample code embraces and extends what they already know. Purchase of the print book comes with MAKING THE an offer of a free PDF, ePub, and Kindle eBook from Manning. Also available is all code from the book. What's Inside 2D and 3D graphics and animation Business application services, rules, and validation The MVVM pattern and testing Free appendixes (150 A background in C# or transforming Panels VB.NET is helpful, but Human input Text no knowledge of Silverlight or XAML is plain and rich text required.  $==-=-=-=$ ============== ==============  $=$  $=$  $=$  $=$  $=$  $=$  $=$  $\Box$  $\Box$  $\Box$  $\Box$ 

pages) available online Rendering, layout, and with files and CORE SILVERLIGHT templates Extensions, PART 2 CREATING THE USER INTERFACE PART 3 Binding Data controls: WORKING WITH DATA AND SERVICES PART 4 2D AND 3D GRAPHICS PART 5 MOST OF THE PLATFORM PART 6 API Working with BEST PRACTICES Introducing Silverlight XAML and the property system The application model and the plug-in Working with HTML and browsers Out-ofbrowser applications The security model and elevated trust fundamentals Editing Control basics and UserControls Animation and behaviors Resources,

styles, and control converters, custom controls, and panels DataGrid and DataForm Input validation Networking basics Working with SOAP services RESTful services with the ASP.NET Web XML, JSON, RSS, and Atom Duplex, sockets, and local connections Graphics and effects Working with images Introduction to 3D 3D lighting, texturing, and animation Pop-ups, windows, and fullscreen applications Navigation Working directories Printing COM, Native Extensions, and pinvoke Structuring and testing with the MVVM pattern Debugging your application The install

experience and preloaders *Microsoft Visual Studio 2015 Unleashed* Cengage Learning Based on the successful Modelling and Control of Robot Manipulators by Sciavicco and Siciliano (Springer, 2000, Robotics provides the basic know-how on the foundations of robotics: modelling, planning and control. It has been expanded to include coverage of mobile robots, visual control and motion planning. A variety of problems is raised

throughout, and the accompanied by an proper tools to find electronic solutions engineeringoriented solutions are introduced and code for computer explained. The text problems; this is includes coverage of fundamental topics like kinematics, and trajectory planning and related technological aspects including actuators and sensors. To impart practical skill, examples and case studies are carefully worked out and interwoven through the text, with frequent resort to simulation. In addition, end-ofchapter exercises are proposed, and the book is

manual containing the MATLAB® available free of charge to those adopting this volume as a textbook for courses. **Professional Visual Studio 2010** Pearson **Education** In Professional Visual Studio 2010, developers will find a fast route to IDE programming success. The authors zero in on advanced topics and demonstrate the new features of the IDE, including code snippets, refactoring, and patterns. Covering the latest .NET Framework 4 and Visual Studio 2010 with a unique

IDE-centric approach, the book has been revised to include a discussion of Visual Studio's recent major overhaul. The illustrative examples included will help bring both novice and experienced developers up to speed quickly. **.NET 4 Wrox eBook** development **Bundle** John Wiley & Sons Microsoft Visual Studio  $2015$ empowers you to write nextgeneration applications for any modern environment: mobile, web, cloud, universal Windows 10/8.x, database, and beyond. This end-toend deep dive will help working developers squeeze maximum

productivity out of Microsoft's powerful new toolset. authors go deeper The authors combine into Microsoft's authoritative and detailed information about Microsoft's latest IDE, with extensive insights and debugging through best practices drawn from decades of experience. Developers will quickly get comfortable with Visual Studio 2015's updated interface, master its new capabilities, leverage its extensive new support for open standards, and discover multiple opportunities to leverage its .NET 4.6 platform and language improvements. By focusing entirely on Visual Studio 2015 Professional, the core product than ever before. You'll find expert coverage of everything from deploying to Azure, IDE extension and automation through cross-platform mobile development. Throughout, this book's focus is relentlessly practical: how to apply Microsoft' stools to build better software, faster. Detailed information on how to... Master Visual  $Stu$ dio 2015's updated interface and key tools: Solutions, Projects, Browsers, Explorers, Editors, and Designers to improve productivity Develop and WCF Streamline Schuster robust crossplatform mobile apps across multiple for Windows, iOS. and Android using Apache Cordova templates for Visual Studio Use the new ASP.NET 5 to build modern web solutions that run on testing as you code, Windows, Mac, or Linux Develop Single confidence in Page Applications (SPAs) based on HTML5 and rich client-side JavaScript Code Editor by frameworks such as Knockout, Angular**JS**, Bootstrap, and more all examples and Accelerate cloud development with the Azure SDK, QuickStart templates, om/title/9780672337 programming with a and Azure management portal Create mobile service <u>Microsoft Visual</u> solutions using ASP.NET Web API data development platforms with Entity fundamentals of Framework 7 Develop modern Microsoft Office business applications Visual Basic 2017 s Perform robust, automated unit increasing your changes and refactoring Extend the VS 2015 IDE and PROGRAMMING creating custom, pro ductivity-enhancing solutions Download source code presented in this book from informit.c introduction to 369 as they become available. <u>Basic 2013 Step by</u> Step Simon and Readers learn to master the effective programming while working through latest features with a wealth of hands-on applications -- all placed in context within this book's engaging real-world setting. **WITH** MICROSOFT VISUAL BASIC 2017, 8E by bestselling technology author Diane Zak offers an ideal dynamic visual presentation, stepby-step tutorials, and strategically placed activity

boxes. New hands-on the essentials of applications, timely examples, and practical exercises address a variety of learning styles. Even readers with no prior programming experience can learn how to effectively plan and create interactive Visual Basic 2017 applications right away. Important Notice: Media content referenced within the product description or the product text may not be available in the ebook version. **Access 2010: The Missing Manual** John Wiley & Sons **MICROSOFT** VISUAL BASIC 2010 COMPLETE teaches students

computer programming using Development the latest Visual Basic programming chapter, this text language, Visual Basic 2010. Nine chapters and four appendices cover topics such as designing a Visual Basic user interface, creating a windows application, variables and arithmetic operations, mobile applications using decision structures loop structures, Visual Studio tools for Office applications, and function procedures and exception handling. Code to write and Written in a straight-debug code quickly forward style with

the innovative Guided Program section in each makes it easy for any novice programmer to understand the core capabilities and fundamental skills and techniques for Visual Basic 2010. Important Notice: Media content referenced within the product description or the product text may not be available in the ebook version. Programming in Visual Basic 60 (Update Edition). John Wiley & Sons Use Visual Studio and efficiently on any

platform, for any device, using any programming language, and on the operating system of your choice. Visual source and crossplatform development needs Understand tool that focuses on code editing across a variety of development with Git for executing scenarios, including web, mobile, and cloud development. Visual Studio Code Distilled teaches you how to be immediately multiple platforms productive with Visual though real-world Studio Code, from the basics to some of the more complex topics. You will learn how to work on individual code files, complete projects, and come away with an understanding of advanced code-editing and suggestions from features that will help you focus on productivity, and source code

Studio Code is an open an approach driven by collaboration with Git. developers (including What You'll Learn Comprehend Visual Studio Code in a way that is not just theory or a list of features, but benefit from learning developer tasks and integrated support for team collaboration and debugging code, and the many ways you Techniques provides can extend and customize VS Code Debug code on guidance, such as working under corporate networks Expand your coding intelligence from web to mobile to the cloud, and even artificial intelligence Acquire valuable tips, tricks, hard-earned, realworld experience to be more productive Who This Book Is For All

JavaScript, Java, NodeJS), not just those with a Microsoft background, who will and using VS code as a cross-platform and cross-language tool. Silverlight 5 in Action Wrox Data Mining: Concepts and the concepts and techniques in processing gathered data or information, which will be used in various applications. Specifically, it explains data mining and the tools used in discovering knowledge from the collected data. This book is referred as the knowledge discovery from data (KDD). It focuses on the feasibility,

usefulness, effectiveness, and scalability of techniques of large data sets. After describing data mining, this edition explains the methods in data mining. This of knowing, preprocessing, processing, and warehousing data. It then presents information about data warehouses, online analytical processing (OLAP), and data cube technology. Then, the methods involved in mining frequent patterns, associations, and correlations for large data sets are described. The book details the methods for data classification databases, and introduces the concepts and

methods for data clustering. The remaining chapters discuss the outlier detection and the trends, applications, and research frontiers comprehensive, book is intended for Computer Science students, application developers, business professionals, and researchers who seek **Microsoft Visual** information on data mining. Presents dozens of algorithms and implementation examples, all in pseudo-code and suitable for use in realworld, large-scale data mining projects Addresses advanced topics such as mining by three highly object-relational databases, spatial multimedia databases, time-series

databases, text databases, the World Wide Web, and applications in several fields Provides a practical look at the concepts and techniques you need to get the most out of your data **Start Here! Learn Basic 2012** John Wiley & Sons The books included in this set are: 9780470502204 Professional ASP.NET  $4$  in  $C#$ and VB: Written recognized and regarded ASP.NET experts, this book provides comprehensive

coverage on ASP.NET 4 with a unique approach featuring examples in both C# and VB, Studio 2010. as is the incomparable coverage of core ASP.NET. 9780470502259 Professional C# 4 quick refresher on  $C#$  basics, the author dream team moves on to provide you with details of language and framework features including LINQ, LINQ to SQL, LINQ to XML, WCF, WPF, Workflow, and Generics. 9780470548653 Professional Visual Studio 2010 This

and .NET 4: After a Studio 2010, which Foundation with book gets you quickly up to speed powerful on what you can expect from Visual Packed with helpful tasks examples, this comprehensive guide explains examines the features of Visual allows you to create C# 2010 and .NET and manage programming projects for the Windows platform. 9780470499832 Visual Basic 2010 Programmer's Reference: This reference guide provides you with a fundamental WPF broad, solid understanding of essential Visual Basic 2010 topics and clearly explains Programming: This

how to use this programming language to perform a variety of 9780470477229 WPF Programmer's Reference: **Windows** Presentation 4: Written by a leading expert on Microsoft graphics programming, this richly illustrated book provides an introduction to WPF development and explains concepts. 9780470257029 Professional SQL Server 2008

expanded best-seller 2010 release, includes new coverage of SQL Server 2008's new datatypes, new indexing structures, compelling manageability features, and advanced timezone handling. **Professional Application Lifecycle Management with Visual Studio 2010** underlying .NET John Wiley & Sons Framework all SharePoint is gaining recognition perfect storm" to as a full-fledged application server with many features and enhancements that specifically allow nondevelopers to create sophisticated wide range of usage and databases. intranet sites. However, with the difficult for

Microsoft's **SharePoint** increasingly becomes a development platform. The strong application programming interface (API), its highly extensible nature, and its foundation on the generate "the make it one of the most powerful web development platforms available. However, with power comes complexity. The scenarios make it

developers to grasp the full ability of this nextgeneration platform. This book takes an indepth, allencompassing approach to programming concepts, the extensibility interfaces, and how to embrace SharePoint as a toolkit full of features available to web developers. Take an in-depth look into the internals of SharePoint. Create sophisticated applications using SharePoint controls Understand the API and use in

conjunction with ASP.NET to extend topics such as **SharePoint** SharePoint is more than a portal and more than an intranet. Harness its variables and capabilities and put arithmetic it to work for you. *Introduction to Programming Using Visual Basic 2015* John Wiley & Sons **MICROSOFT** VISUAL BASIC 2010: COMPREH ENSIVE teaches students the essentials of computer programming using the latest Visual Basic programming language, Visual Basic 2010. Twelve chapters and four

appendices cover designing a Visual Basic user interface, chapter, this text creating a windows makes it easy for application, operations, mobile applications using decision structures loop structures, Visual Studio tools Important Notice: for Office applications, arrays, referenced within function procedures and exception handling, product text may incorporating databases with ADO.NET 35 creating classes, and Server 2010 Bible cell phone applications and Web services. Written in a straight-with cloud-based forward style with the innovative

Guided Program Development section in each any novice programmer to understand the core capabilities and fundamental skills and techniques for Visual Basic 2010. Media content the product description or the not be available in the ebook version. Microsoft SharePoint Cengage Learning An authoritative guide to extending SharePoint's power services If you want to be part of the next

major shift in the IT industry, you'll want this book. Melding two hosting, managing, or of the hottest trends in storing code in the the industry—the widespread popularity of the SharePoint and the rapid rise of cloud computing—this practical guide shows developers how to extend their SharePoint solutions with the cloud's almost data management and limitless capabilities. See how to get started, discover smart ways to leverage cloud data and services through Azure, start incorporating Twitter or LinkedIn into your solutions, find the best ways to secure everything, and much more. Shows developers how to use Microsoft SharePoint 2010 to create scalable, SharePoint's cloud-based solutions functionality with this Melds the hottest new practical and content-

collaboration platform these technologies into by-step guide to trend in the industry—developing, cloud—with what SharePoint developers Publishing need to know to weave Your hands-on, steptheir solutions Provides developer patterns, real-world examples, and invaluable walkthroughs Topics include SQL Azure for what your skill level, BI, building an Azurebased corporate tax service, connecting Linked In and SharePoint profile data, creating a filterable Twitter dashboard, leveraging Bing Maps Geo services, maintaining security, and more SharePoint developers, discover exciting new ways to extend

rich guide. *Professional SharePoint 2010 Cloud-Based Solutions* Faber learning Visual Basic 2010. Teach yourself the essential tools and techniques for Visual Basic 2010-one step at a time. No matter you'll find the practical guidance and examples you need to start building professional applications for Windows and the Web. Discover how to: Work in the Microsoft Visual Studio 2010 Integrated Development Environment (IDE) Master essential techniques-from managing data and variables to using inheritance and dialog

boxes Create professional-looking Uis; add visual effects and print support Build compelling Web develpment features with the Visual environment, start-up Web Developer tool Use Microsoft ADO.NET and advanced data presentation controls Debug your programs and handle run-time errors Use new features, such as Query SharePoint Builder, and Microsoft .NET Framework For customers who purchase an ebook version of this title, instructions for downloading the CD files can be found in the ebook. *Microsoft Visual Studio 2010 Unleashed* Pearson Education A detailed handbook for experienced developers explains how to get the most out of Microsoft's

Visual Studio, NET offering helpful guidelines on how to use its integrated templates, and other features and tools to create a variety of applications, including Web services. Original. (Advanced) Apress If you look at a application you'll find that most of its active components are Web Parts. SharePoint 2010 includes dozens of prebuilt Web Parts that you can use. It also provides an API that lets you build custom Web Parts using  $C$ # or VB.NET. SharePoint 2010 Web Parts in Actionis a

comprehensive guide to deploying, customizing, and creating Web Parts. Countless examples walk you through everything from design, to development, deployment, troubleshooting, and upgrading. Because Web Parts are ASP.NET controls, you'll learn to use Visual Studio 2010 to extend existing Web Parts and to build custom components from scratch. What's Inside Using and configuring Web Parts Web Part and portal best practices Custom use cases, like mobile and international apps Web Part design patterns This book is written for

application developers working with SharePoint 2010. Knowing Visual Studio 2010 is helpful but not required. Purchase of the print book comes with an offer of a free PDF, ePub, and Kindle eBook from Manning. Also available is all code from the book. *Visual Studio Code Distilled* "O'Reilly Media,  $Inc$ " **Thorough** coverage of the improvements and changes to SharePoint 2010 SharePoint 2010 boasts a variety of incredible new features that will challenge even the most experienced

administrator who is Demonstrates

upgrading from SharePoint 2007 Written by a team of SharePoint experts, this book places a takes aim at architecture and showing you how to make these new features work right for you. Offering an content, and in-depth look at SharePoint 2010, the authors focus on how SharePoint handling functionality has changed from its earliest version to its newest, and they disaster recovery provide you with detailed coverage of service applications, all the new features and capabilities. Presents in-depth coverage of the new intelligence and features and functions of SharePoint 2010

installation, configuration, and upgrading existing SharePoint 2007 servers Discusses capacity planning, securing and managing site integrating Office clients Details the protocol for monitoring, creating backups, and executing Addresses shared navigation and governance, and business reporting services Professional SharePoint 2010

presents a solid understanding of the functionality that SharePoint 2010 provides, which will allow you to see what it can do for you.